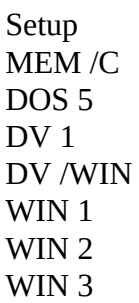

 $\text{MEM}/\text{C}$  = Largest executable size

 $DV 1 =$ 

 $DOS 5 =$ 

 $DV / WIN =$ 

 $WIN 1 =$ 

 $WIN 2 =$ 

 $WIN 3 =$